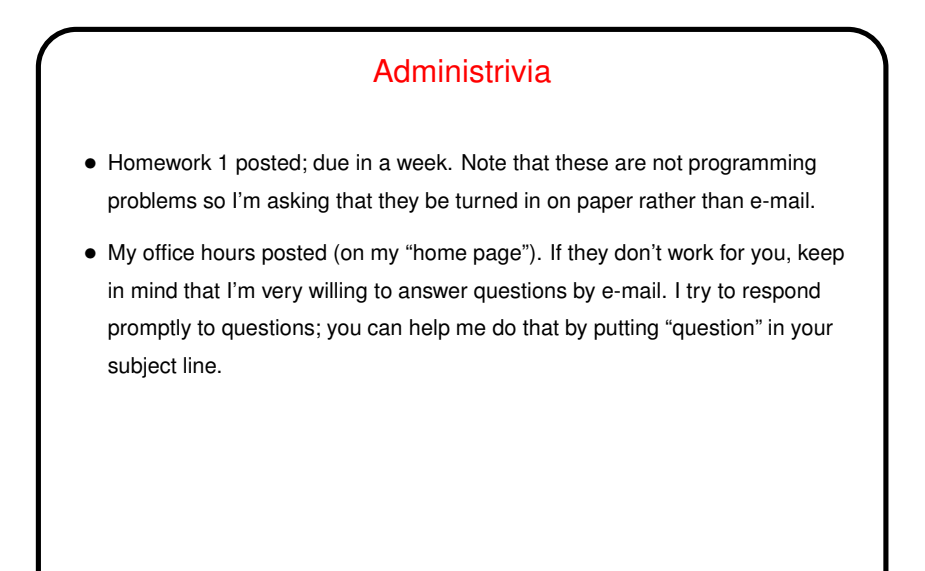

# Recap/Review • Last week I talked a little about what the course is about and how that fits into an overall view of computer systems. • Next topic is a rather abstract discussion of hardware (mostly included because the textbook includes it). • From there we'll talk a little more about what's "below" source code. • Then we'll talk some about ways of measuring performance.

**Slide 2**

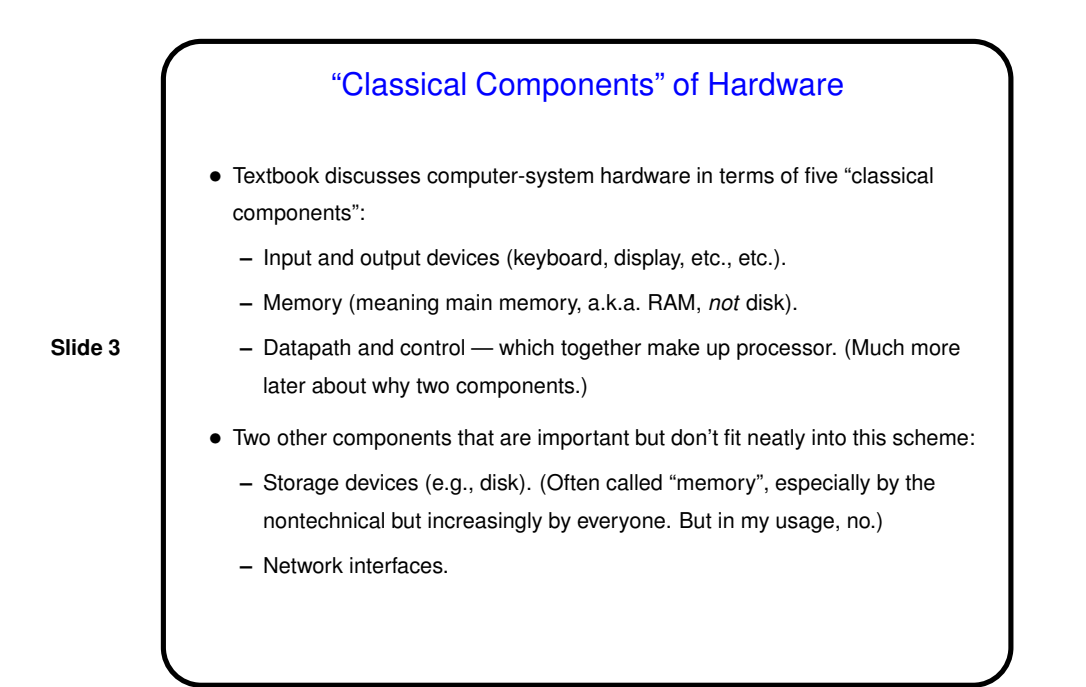

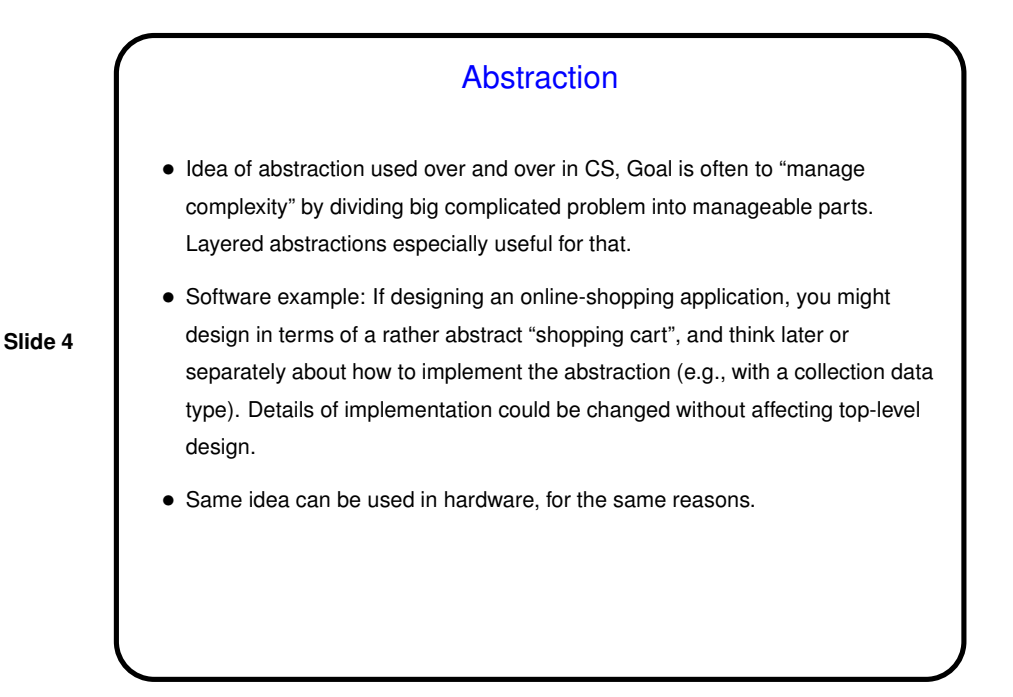

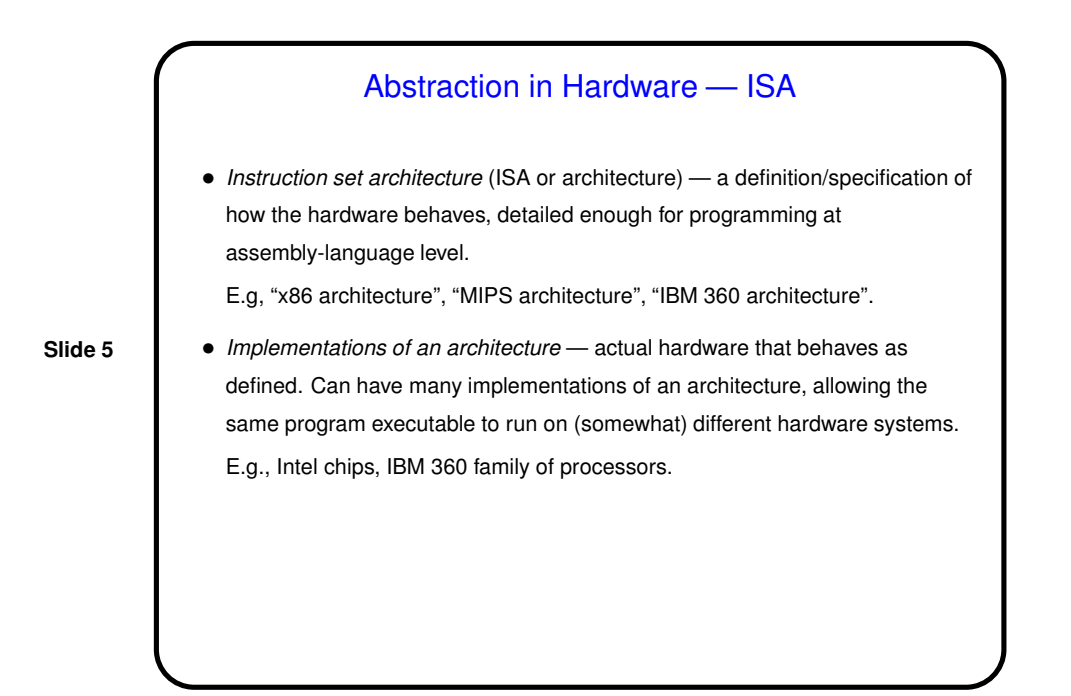

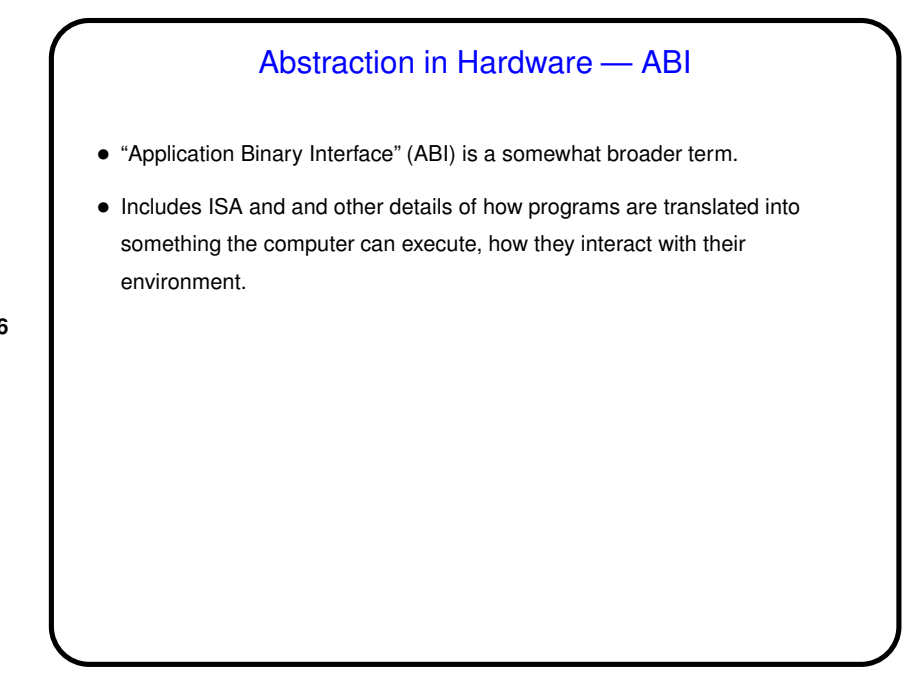

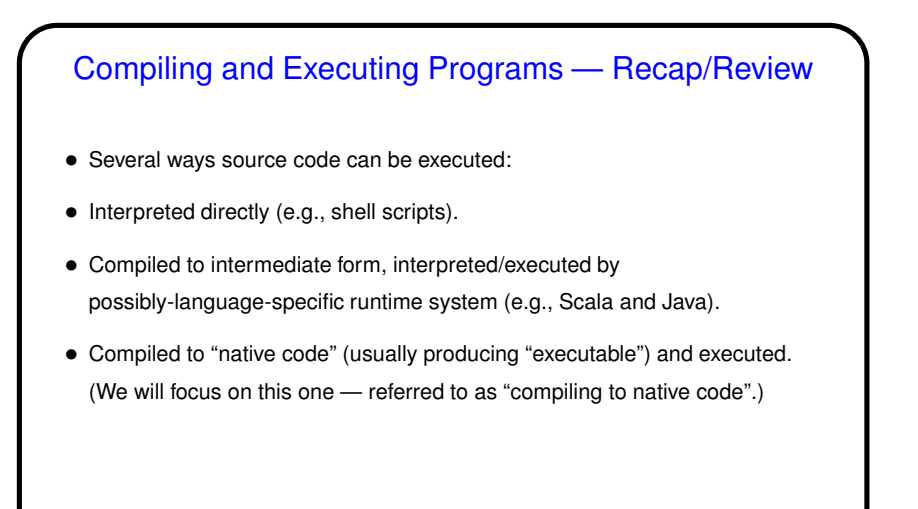

# Running Executable Files — Overview

• What a processing element can do is fetch machine-language instructions from memory (RAM) and execute them one at a time. That's it! Might be worth noting that most processors have special instructions that allow application programmers to safely request services from an operating system (O/S).

- So to execute a program: Somehow get machine-language instructions into memory and transfer control to a starting instruction.
- Most (not all, but most!) platforms involve an O/S, which reads executable file from storage device into memory and transfers control to its first instruction.

# From Programs to Execution — Compiling, Assembling

• Source code translated into assembly language (symbolic representation of machine language) via a compiler. Compilers can be quite complicated, especially if goal is code that's not only correct but also efficient. Worth noting that all compilers for a platform generally follow some conventions that make it easy for subprograms in different languages to call each other. Details are part of ABI.

**Slide 9**

- Assembly language then converted to object code (machine language, plus other information) via an assembler. Assemblers are much simpler!
- "Other information" in object code includes such details as information about calls to library functions. Format of object code is another part of ABI.

## From Programs to Execution — Linking

- Linker combines object code from multiple sources, including libraries, to form an executable file, which also consists of machine language plus other information. In static linking, resulting machine language includes all library code. In dynamic linking, some references to library code may get turned into something that gets resolved when the program is started. (More about this later.)
- Executable file's "other information" includes program size, location of starting instruction information about any references to library code not included in the executable. Format of this file also part of ABI.

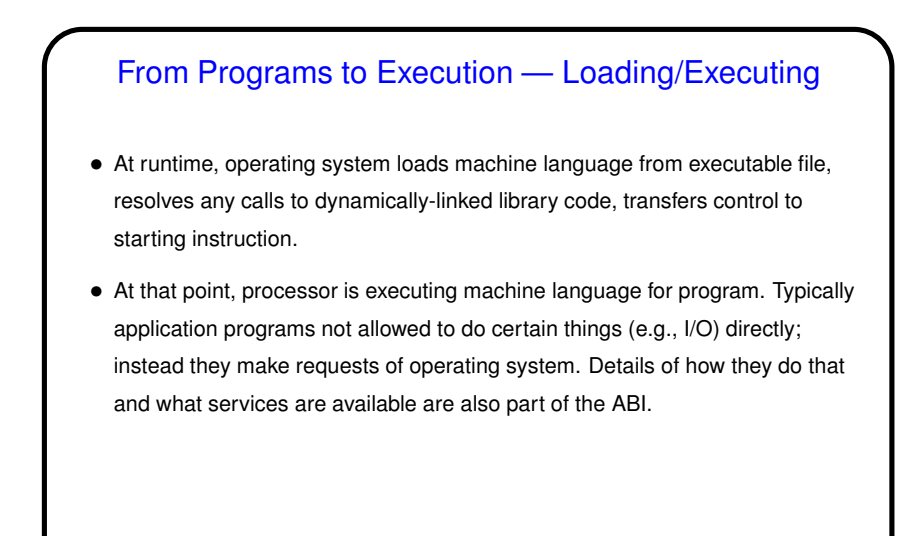

# A Little About Integrated Circuits — Conceptual View

- *Transistor* on/off switch controlled by electrical current. (Number of transistors is what Moore's law says doubles every two years.)
- Combine/connect a lot of transistors to get *circuit* that does interesting things (e.g., addition). At least conceptually, circuits are built up from "logic gates" simplest are NOT, AND, and OR, pretty much same as Boolean algebra.
- Put a bunch of circuits together to get a *chip* / *integrated circuit* (IC). If lots of transistors, *VLSI chip*.

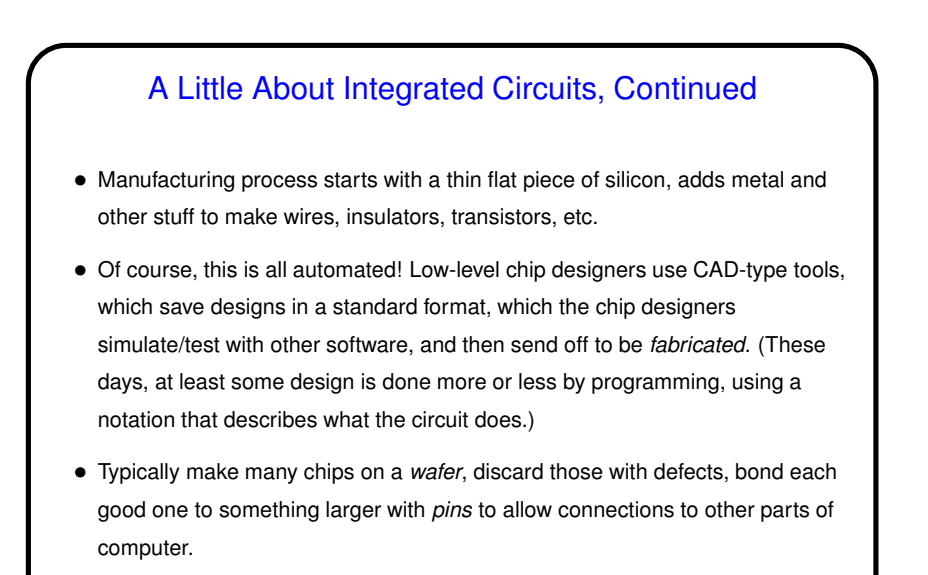

Defining Performance • What does it mean to say that computer A "has better performance than" computer B? • Really — "it depends". Some answers: **–** Computer A has better response time / smaller execution time. **–** Computer A has higher throughput. • Trickier than it might seem to come up with one number that means something.

**Slide 14**

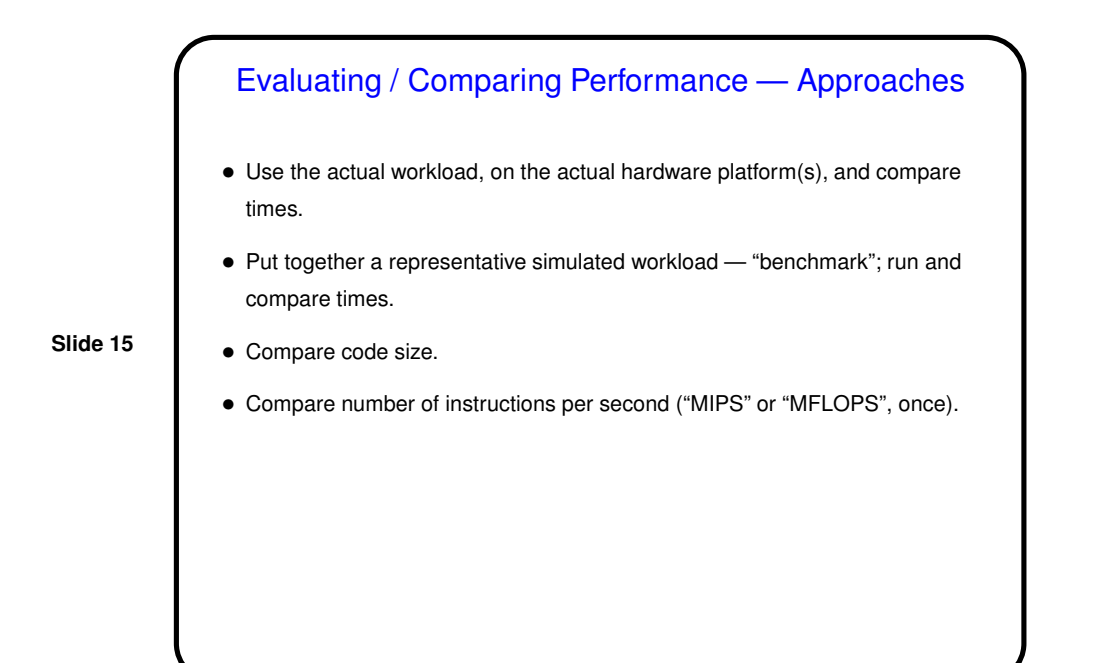

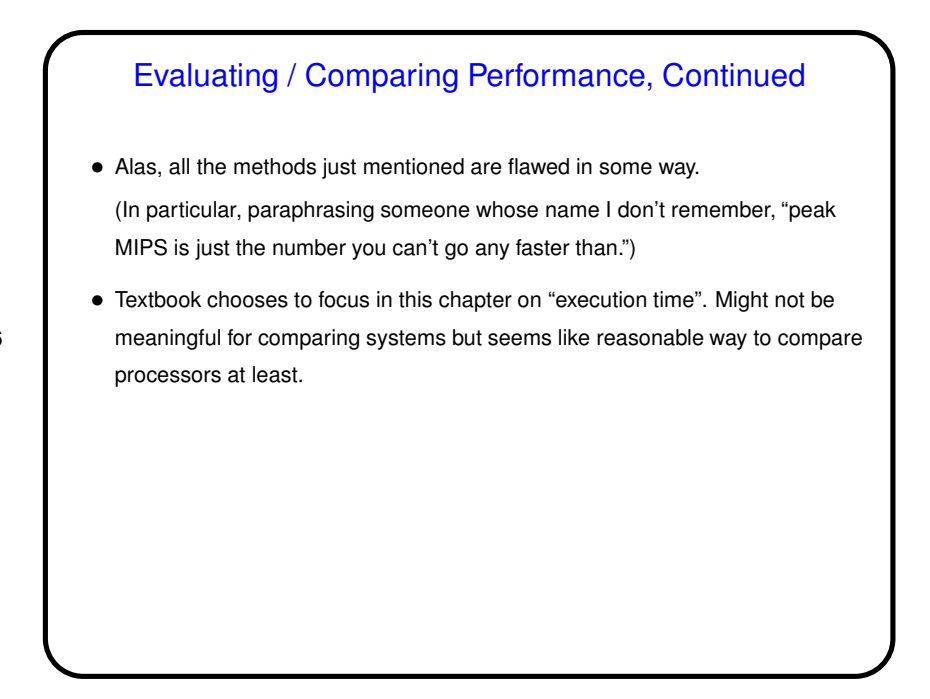

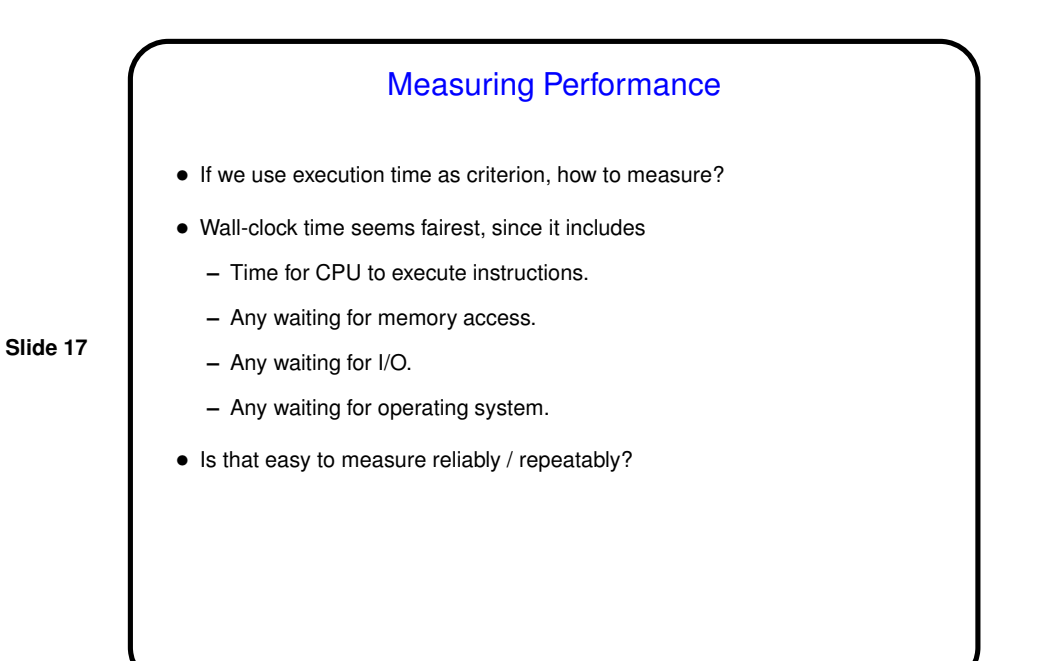

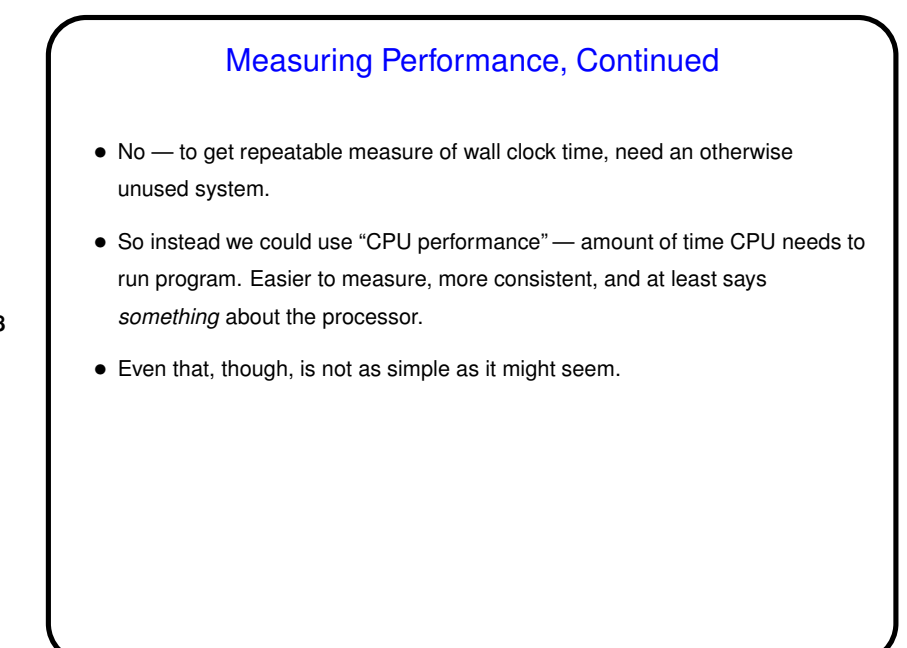

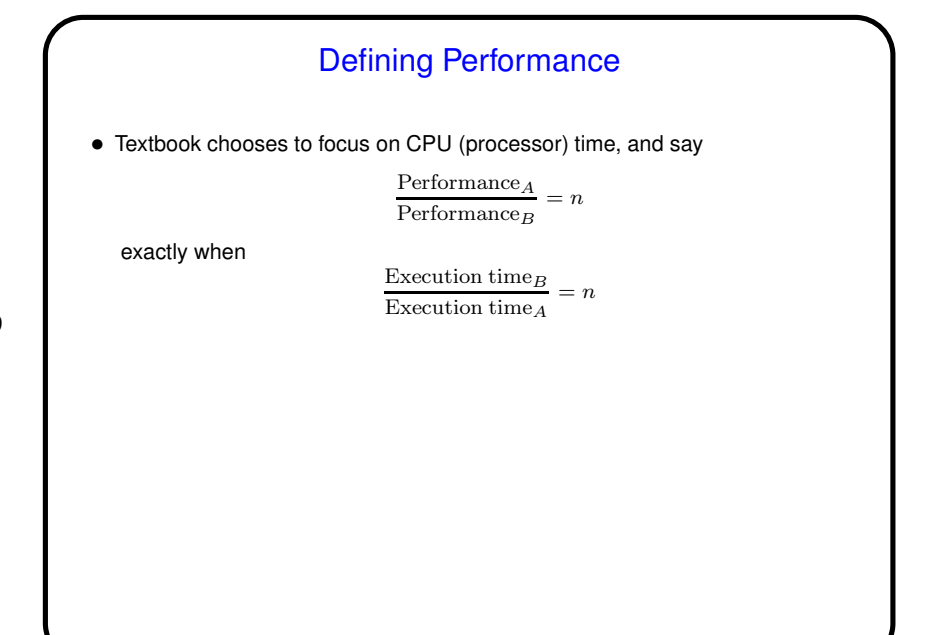

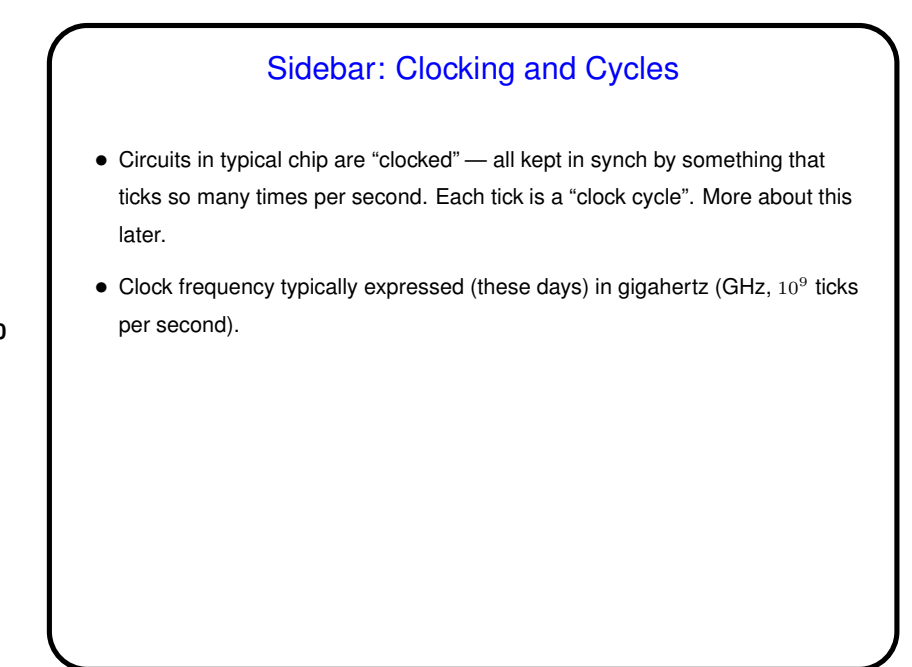

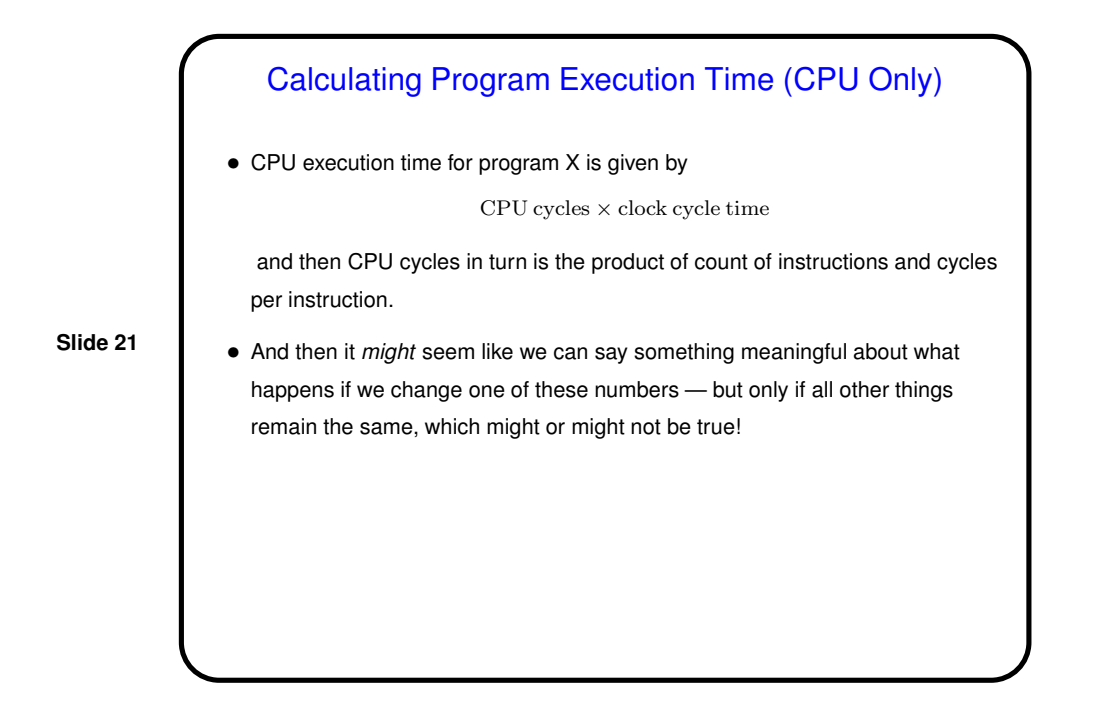

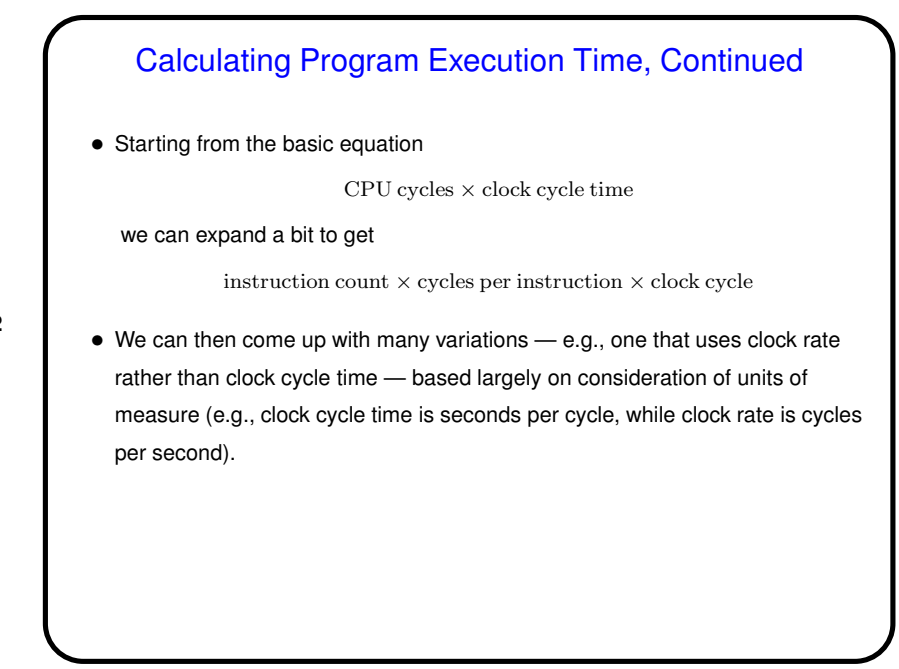

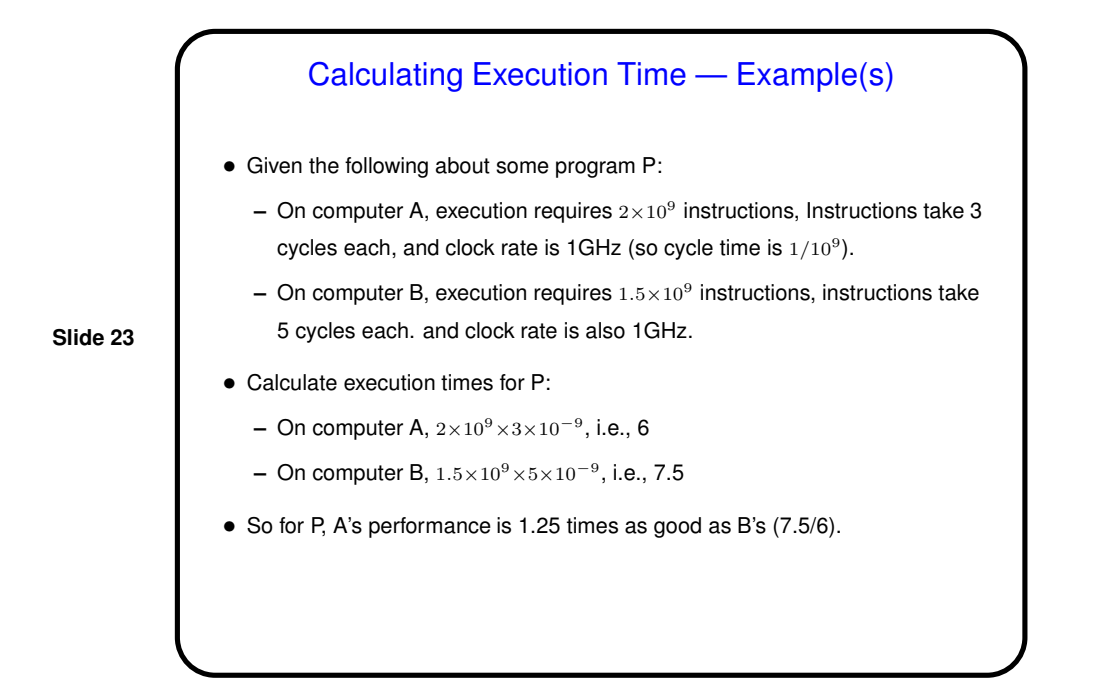

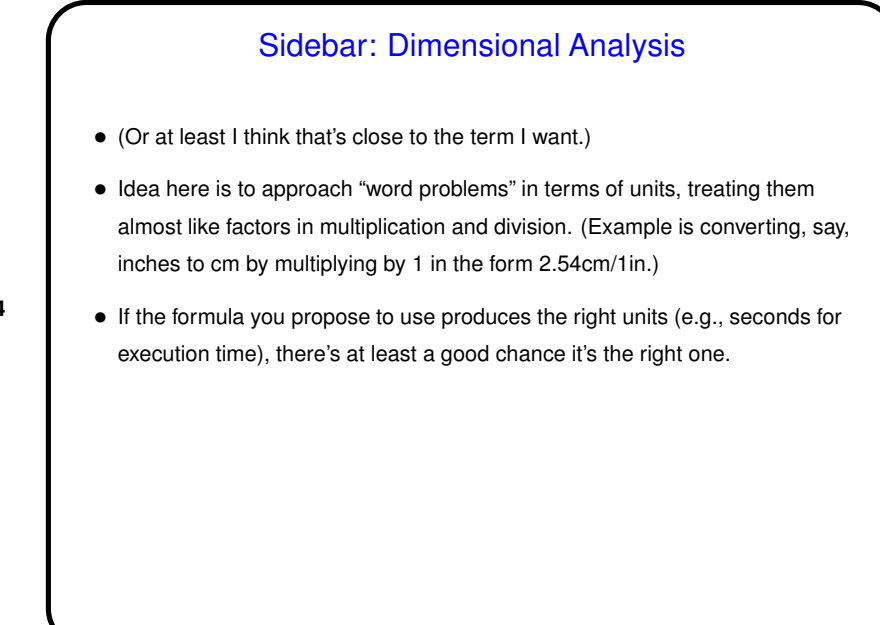

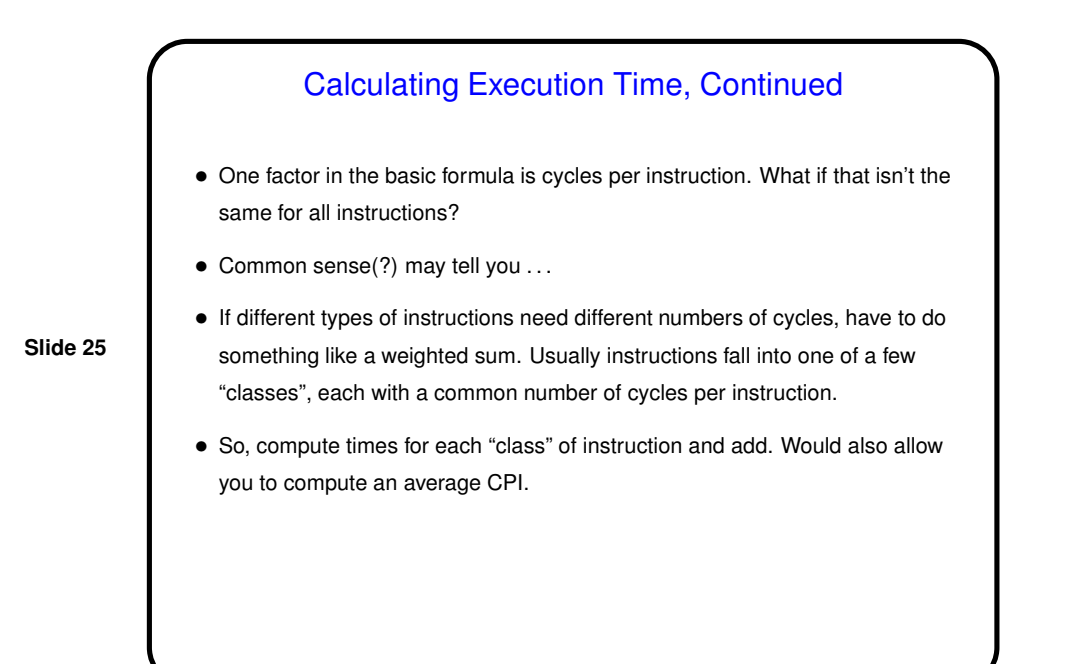

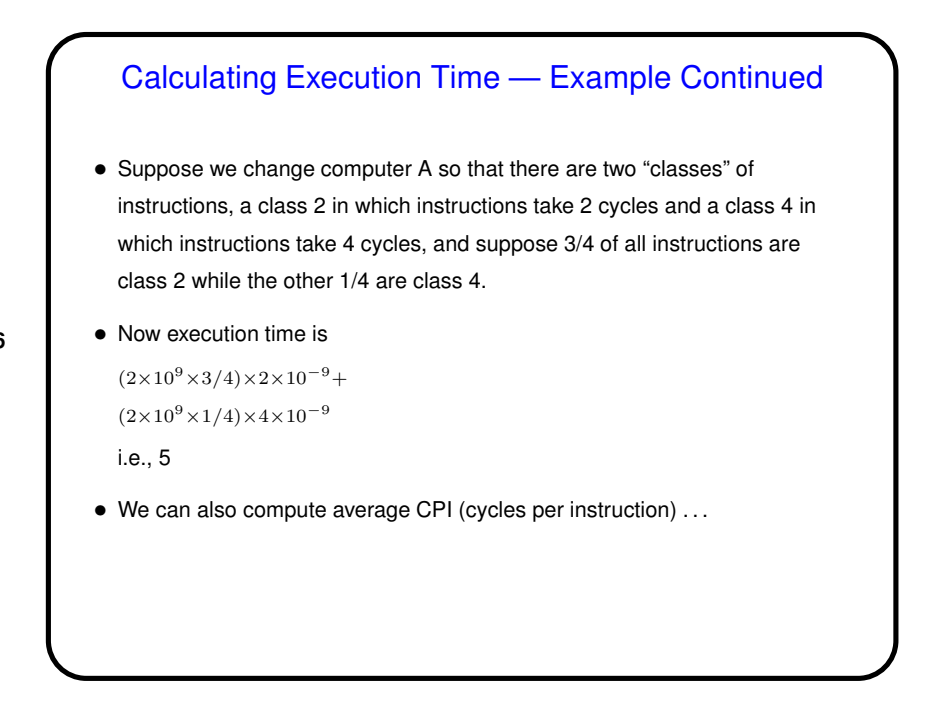

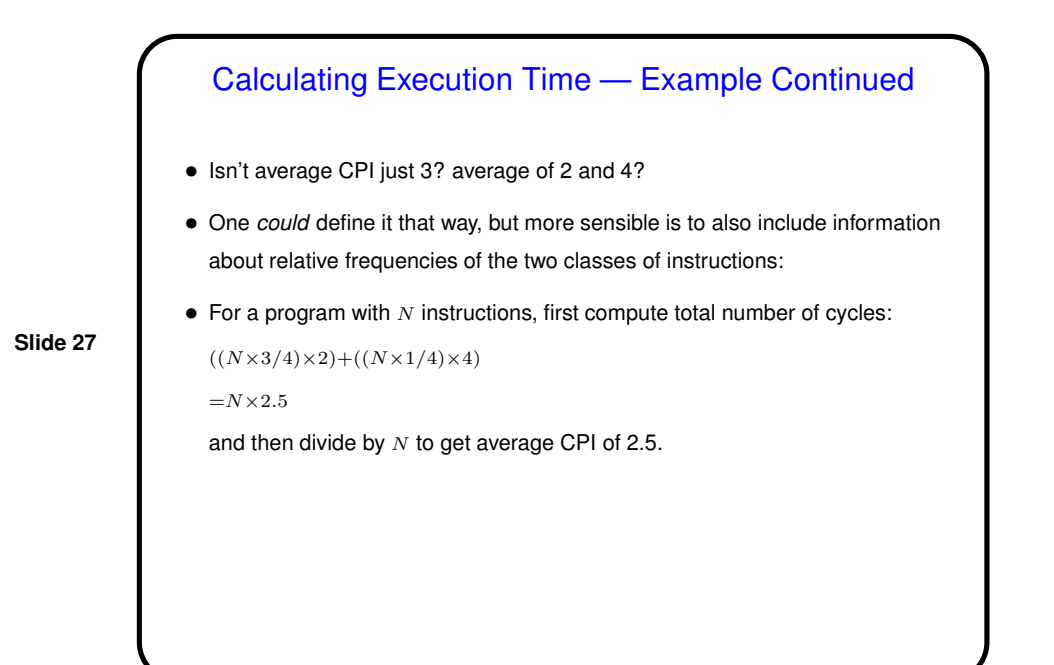

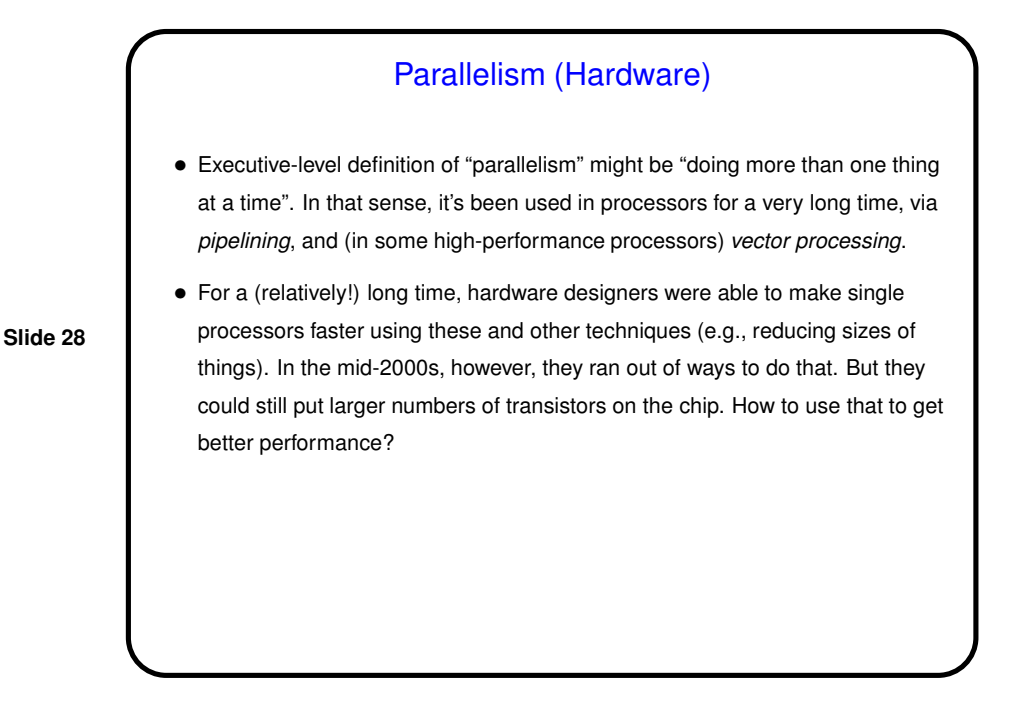

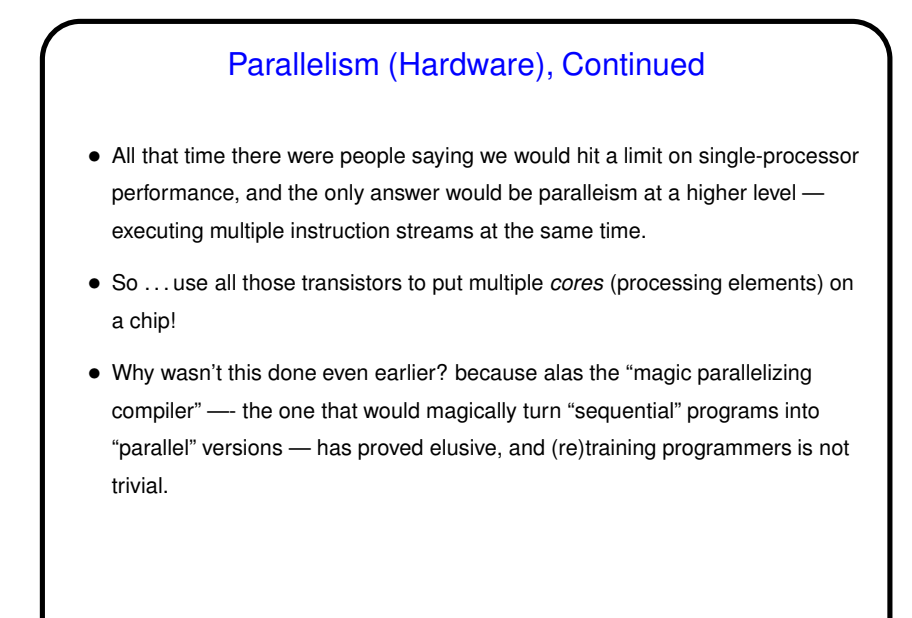

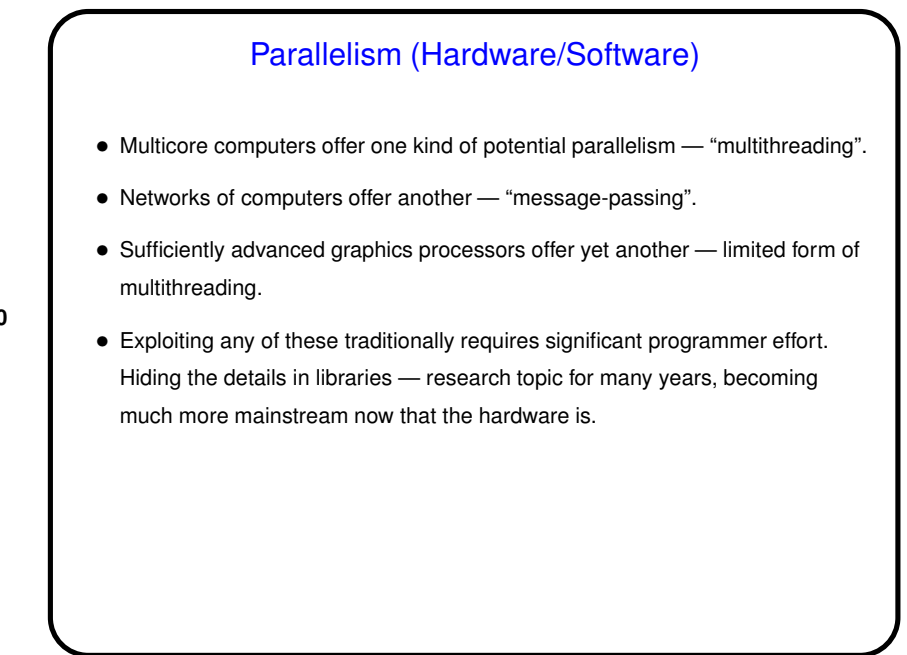

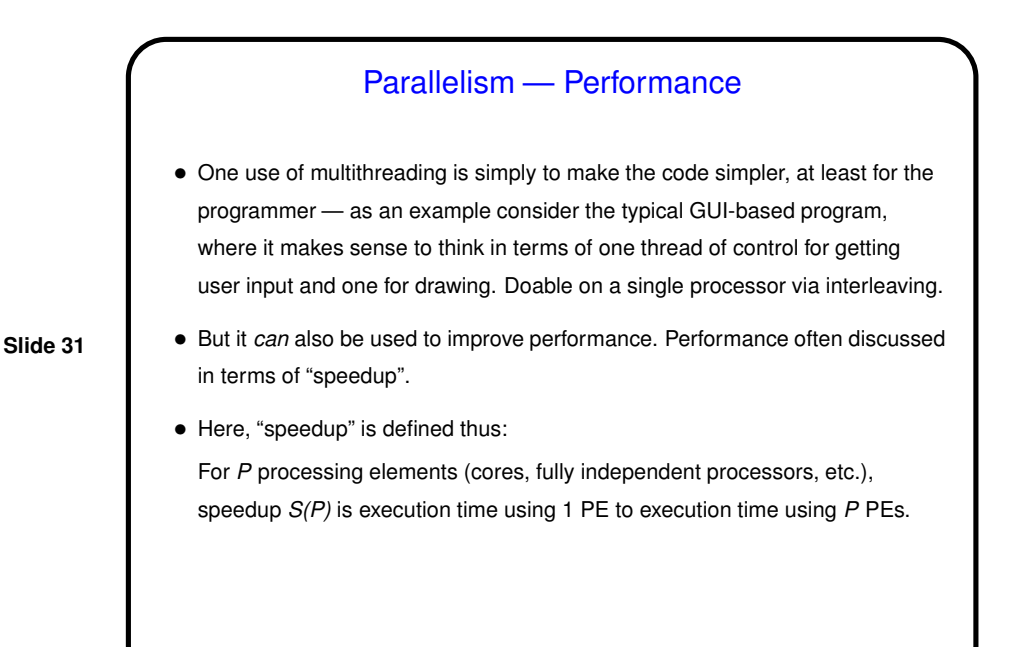

### Parallel Performance, Continued

• While it might seem like with *<sup>P</sup>* processing elements you could get a speedup of *P*, in fact most if not all programs have at least a few parts that have to be executed sequentially. This limits *S(P)*, and if we can estimate what fraction of the program is sequential we can calculate an upper bound on *S(P)*.

- Further, typically "parallelizing" programs involves adding some sort of overhead for managing and coordinating more than one stream of control.
- But even ignoring those, as long as any part must remain sequential . . .

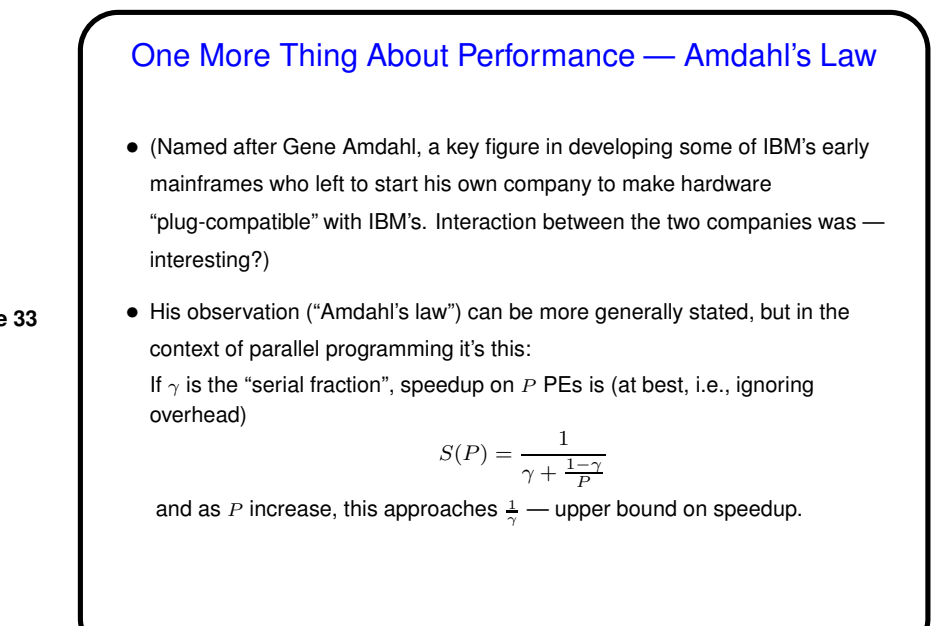

Minute Essay • Suppose you are trying to decide which of two computers, call them Foo and Bar, will give you the best performance. You run two test programs on Foo and observe execution times of 10 seconds for one and 20 seconds for the other. If the first program takes 5 seconds on Bar, how long does the second program take? (Hint: This might be something of a trick question.) • Other questions? Be advised that you can ask me anything in a minute essay (preferably about this class or computer science in general), and I'll try to respond.

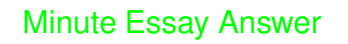

• It might seem like that second program would take 10 seconds on Bar, but in truth you probably can't be sure without doing the experiment, since the two machines, or the two test programs, could differ in ways that would make this obvious answer wrong.